## DrayTek Vigor 2765 Router – [Eine DHCP Bereichsgruppierung](https://www.ausbildung.xyz/kompetenz/)

## **Windows Server 2022: DHCP Bereichsgruppierung am Beispiel eines DrayTek Vigor2765 Modem-Routers**

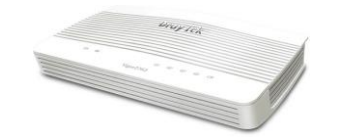

600 Mbit/s NAT-Durchsatz 2 VPN-Verbindungen 1x WAN / 4x 1GbE Ports Firmware Version 4.4.3

**Vorbereitungen auf dem Router für die DHCP Bereichsgruppierung**

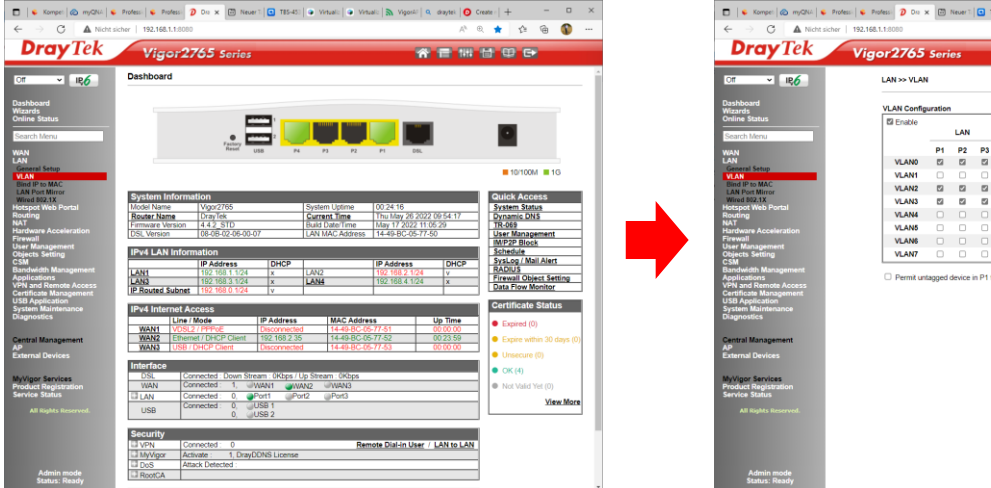

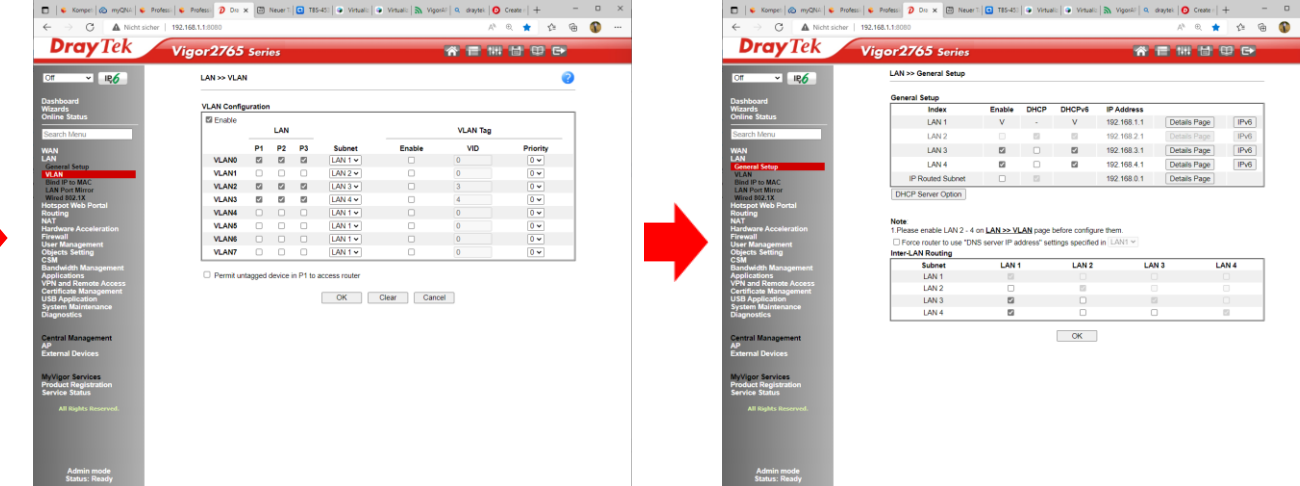

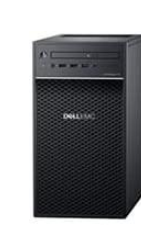

## **Windows Server 2019/2022 Standard** Server-Manager > Dashboard > Tools > DHCP

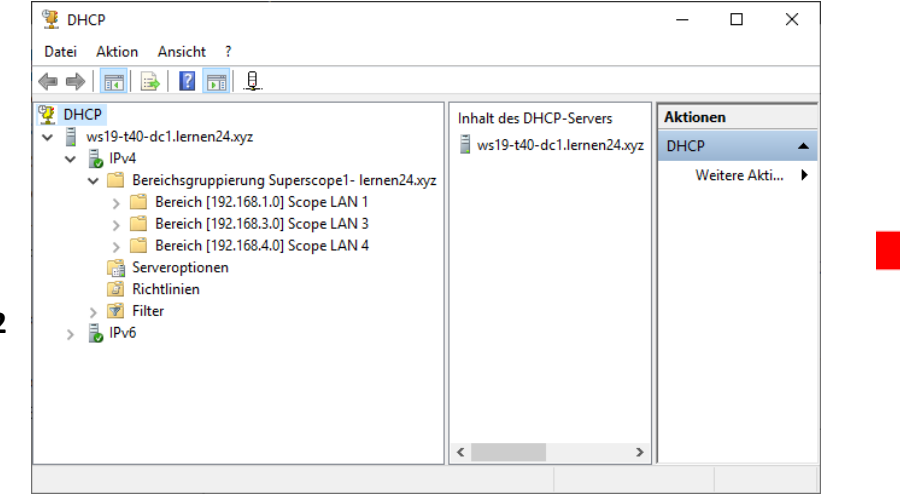

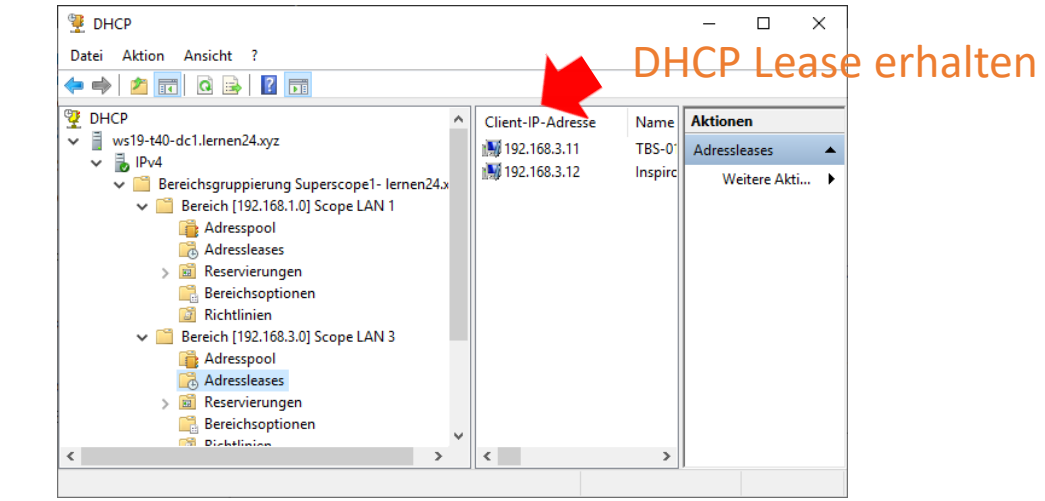

**DHCP Bereichsgruppierung Adressleases für Clients**

Copyright ©2023 by Karl-Heinz Strauss